Министерство образования и науки Российской Федерации

# <span id="page-0-0"></span>ФЕДЕРАЛЬНОЕ ГОСУДАРСТВЕННОЕ БЮДЖЕТНОЕ ОБРАЗОВАТЕЛЬНОЕ УЧРЕЖДЕНИЕ ВЫСШЕГО ОБРАЗОВАНИЯ «САРАТОВСКИЙ НАЦИОНАЛЬНЫЙ ИССЛЕДОВАТЕЛЬСКИЙ ГОСУДАРСТВЕННЫЙ УНИВЕРСИТЕТ ИМЕНИ Н.Г. ЧЕРНЫШЕВСКОГО»

Кафедра математического и компьютерного моделирования

# **Математическое моделирование движения жидкости в каверне**

 **cредствами OpenFOAM**

АВТОРЕФЕРАТ БАКАЛАВРСКОЙ РАБОТЫ

студента 4 курса 413 группы

направления 01.03.02 Прикладная математика и информатика

механико-математического факультета

Орлова Алексея Александровича

Научный руководитель

доцент, к. т. н. И. А. Панкратов

Зав. кафедрой

зав.каф., д.ф-м.н. Ю. А. Блинков

Саратов 2017

# CОДЕРЖАНИЕ

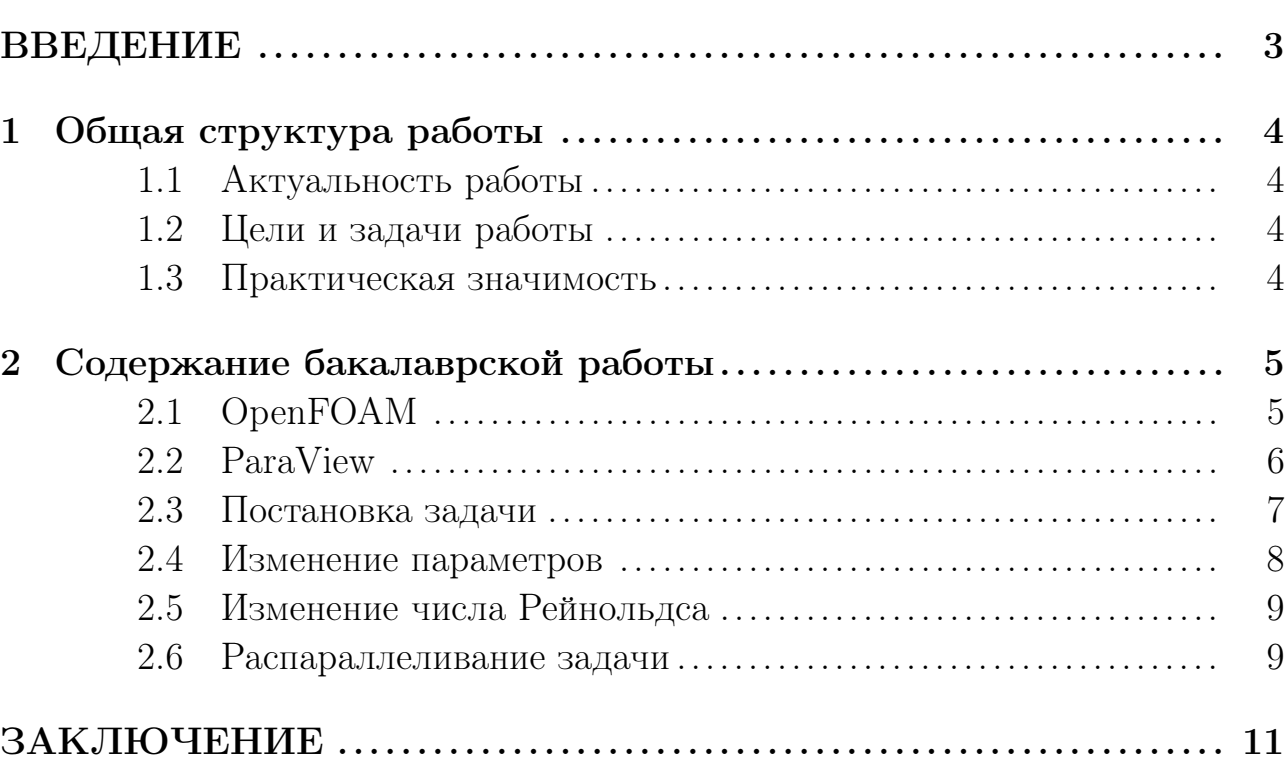

Стр.

### ВВЕДЕНИЕ

Представленная бакалаврская работа посвящена расчёту и моделированию нестационарного течения жидкости в каверне. В качестве инструмента для решения поставленной задачи был выбран пакет прикладных программ OpenFOAM. В нём рассматривается решатель icoFoam — решатель для течения несжимаемой вязкой жидкости, находящийся в классе задач incompressible — турбулентное течение несжимаемой жидкости. В работе представлены исследования о том, как изменится решение и скорость вычисления, если:

- поменять некоторые параметры: скорость, давление;
- изменить расчетную сетку;
- увеличении числа Рейнольдса;
- применение метода декомпозиции расчетной области (метод параллельных вычислений).

Такие задачи составляют активно исследуемое направление прикладной математики. Реальная возможность моделирования вязких несжимаемых течений в пространственной постановке появилась в настоящее время как в связи с развитием численных методов расчета таких течений в так называемых естественных переменных - переменных «скорость-давление», так и в связи с возможностями высокопроизводительной вычислительной техники на основе многопроцессорных систем.

#### <span id="page-3-0"></span>Общая структура работы  $\mathbf{1}$

#### <span id="page-3-1"></span>Актуальность работы  $1.1$

Перспективным направлением современной вычислительной гидродинамики является численное моделирование трехмерных нестационарных жидкостей и газа. Реальная возможность моделирования вязких несжимаемых течений в пространственной постановке появилась в настоящее время как в связи с развитием численных методов расчета таких течений в так называемых естественных переменных - переменных «скорость-давление», так и в связи с возможностями высокопроизводительной вычислительной техники на основе многопроцессорных систем.

#### <span id="page-3-2"></span> $1.2$ Цели и задачи работы

Целью работы заключается в моделирование течения жидкости в каверне с различными параметрами, распараллеливание задачи, в целях уменьшения времени расчетов, анализ полученных данных и вывод.

#### <span id="page-3-3"></span>1.3 Практическая значимость

Полученные в работе теоретические и практические результаты позволяют рассчитать и наглядно показать движение жидкости в каверне. Также практическая часть работы позволяет сильно ускорить процесс вычисления больших расчётов на многопроцессорных системах.

#### <span id="page-4-0"></span> $\overline{2}$ Содержание бакалаврской работы

#### <span id="page-4-1"></span>OpenFOAM 2.1

OpenFOAM — это открытая (GPL) платформа для численного моделирования — в первую очередь для моделирования, связанного с решением уравнений в частных производных методом конечных объемов, и в самую первую очередь — для решения задач механики сплошных сред. Ореп $\text{FOM}$  состоит из двух частей: это, во-первых, библиотека классов для многих операций, необходимых при численном моделировании, — и во-вторых, библиотека программ («солверов»), использующих эти классы и позволяющих решать конкретные задачи моделирования.

OpenFOAM представляет собой набор модулейдля моделирования задач из различных научных областей, позволяющих решать следующие задачи:

- 1. Прочностные расчеты;
- 2. Гидродинамика ньютоновских и неньютоновских жидкостей как в несжимаемом, так и сжимаемом приближении с учётом конвективного теплообмна и действием сил гравитации. Для моделирования турбулентных течений возможно использование RANS-моделей, LES и DNS методов. Возможно решение дозвуковых, околозвуковых и сверхзвуковых задач;
- 3. Задачи теплопроводности в твёрдом теле;
- 4. Многофазные задачи, в том числе с описанием химических реакций компонент потока;
- 5. Задачи, связанные с деформацией расчётной сетки;
- 6. Сопряжённые задачи;
- 7. Распараллеливание расччёта, как в кластерных, так и в многопроцессорных системах;
- <span id="page-4-2"></span>8. Некоторые другие задачи, при математической постановке которых требуется решение дифференциальных уравнений в частных производных в условиях сложной геометрии среды.

#### ParaView  $2.2$

 $ParaView$  — мультиплатформенный программный продукт с открытым исходным кодом для визуализации и анализа данных. Может работать как на одном компьютере, так и на параллельном кластере. С его помощью можно создавать изображения данных, пригодные для презентации без дополнительной обработки.

Рагаујем используется как сам по себе, так и встраивается в качестве средства визуализации в другие программные продукты (например, в Salome).

Основные достоинства:

- 1. Импортирование большого количества форматов трехмерных данных (Наиболее популярные: STL, TEC, CAS, VTK).
- 2. Поддержка визуализации равномерных и неравномерных прямоугольных, криволинейных, неструктуриованных, многоблочных сеток.
- 3. Фильтры обработки создают новый набор данных, что позволяет пользователю либо работать с результатом дальше, либо сохранить его в файл.
- 4. Имеется возможность создания собственных фильтров обработки данных
- 5. Наглядная отрисовка векторных полей (стрелками указанным направлением).
- 6. Контуры и изоповерхности могут быть сохранены отдельным файлом.
- 7. Линии тока могут быть отрисованы с постоянным шагом либо по заданному закону. Несколько стилей отрисовки линий тока (линиями, лентами, трубками).
- 8. Возможность получить значения в любой заданной точке поля либо вдоль заданной линии. Эти значения могут быть представлены графически либо в текстовом виде для дальнейшей обработки.
- <span id="page-5-0"></span>9. Имеется возможность создания анимации, в которой можно представить поля с различных сторон, навсевозможных срезах и изоповерхностях.

### 2.3 Постановка задачи

Рассмотрим течение несжимаемой жидкости в каверне. Геометрия расчетной области показана в соответствии с рисунком 3.1.

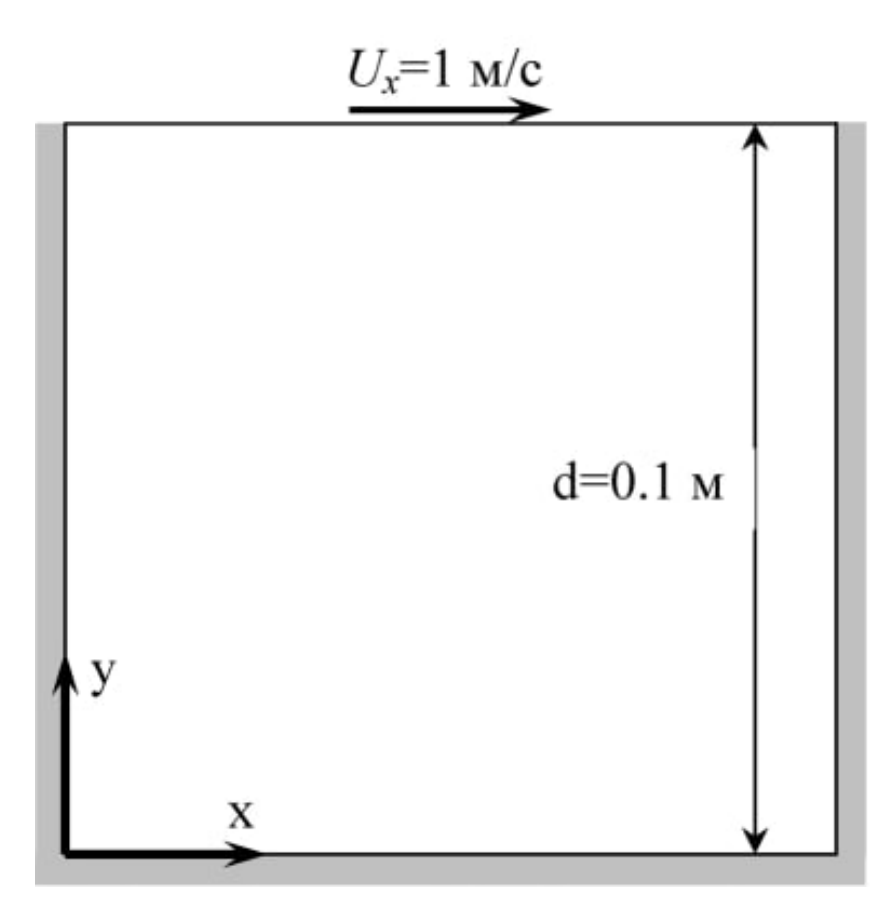

Рисунок 2.1 — Геометрия расчетной области

Область состоит из квадрата со стороной 0.1 м, 3 границы которого неподвижны, верхняя граница движется со скоростью  $Ux = 1$  м/с. Изучим возможные физические и расчетные случаи решения данной задачи.

В некоторых случаях стоит перед расчетом просмотреть исследуемую область. Разработчики OpenFOAM рекомендуют для этих целей использовать свободное программное обеспечение ParaView. Данная программа запускается из директории cavity (для текущей задачи) командой ParaFoam.

Как любое UNIX приложение OpenFOAM может быть запущено двумя способами. Либо в каталоге cavity командой:

icoFoam

либо в командной строке с использованием аргумента -case: icoFoam -case FOAM\_RUN/tutorials/incompressible/icoFoam/cavity

Параметры расчета высвечиваются в окне терминала. Чтобы записать процесс расчета необходимо выполнить расчет при помощи следующей команды (из директории cavity):

icoFoam > log cat log

# <span id="page-7-0"></span>2.4 Изменение параметров

В данной работе балы рассмотрена задача течения жидкости в каверне для сложной сетки. Для этого создадим сетку в соответствии с рисунком 4.1.

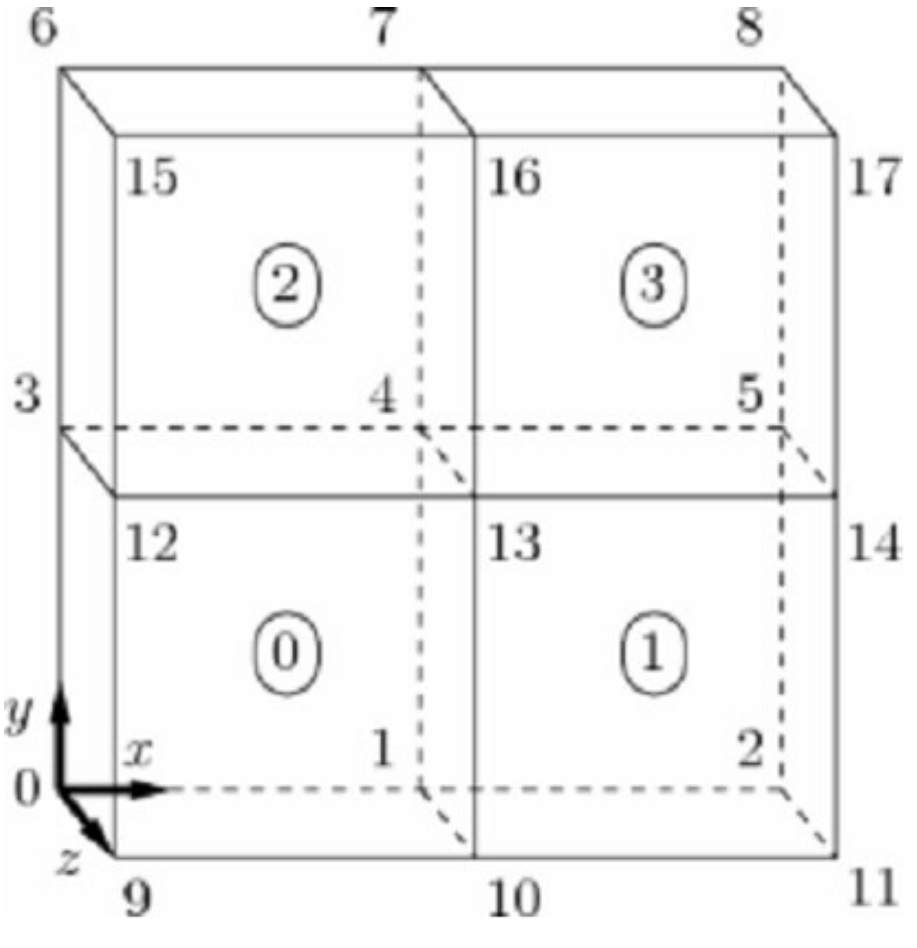

Рисунок 2.2 — Структура сетки

<span id="page-7-1"></span>Так же была изменена геометрия расчетной области.

## 2.5 Изменение числа Рейнольдса

При увеличении числа Рейнольдса до 100, схождение к стационарному решению будет происходить гораздо медленнее.

Поскольку мы увеличиваем число Рейнольдса в 10 раз, то необходимо уменьшить вязкость в 10 раз. Так как стационарных режим возникает позже, то необходимо расчетное время увеличить в 2 раза. Разумеется бесконечно увеличивать число Рейнольса нельзя. Поскольку возникают турбулентные режимы, которые описываются другими законами. Исследование турбулентности и более сложные режимы течения не рассматривались в данной работе.

### <span id="page-8-0"></span>2.6 Распараллеливание задачи

Метод параллельных вычислений, используемый в OpenFOAM, называется декомпозицией расчетной области. В данном методе геометрия и связанные поля разбивают на куски и выделяются отдельные процессоры для решения.

Процесс параллельных вычислений включает в себя:

- разложение сетки и полей;
- запуск приложения параллельно;
- постобработку.

Параллельная работа использует реализацию публичного домена OpenMPI из стандартного интерфейса передачи сообщений (MPI) по умолчанию, хотя могут использовать и другие библиотеки. Сетки и поля разделяются с помощью утилиты decomposePar. Основной целью является разбиение домена с минимальным усилием, таким образом, чтобы гарантировать экономное решение.

Существует четыре метода разложения:

- 1. simple простое геометрическое разложение, в котором область разделяется на части по x, y и z.
- 2. hierarchical иерархическое геометрическое разложение, которое определяет порядок разложения: xyz, xzy, yzx, yxz и т.д.
- 3. scotch разложение, которое не требует от пользователя геометрического ввода и пытается минимизировать количество границ процессора. Пользователь может указать весовые коэффициенты для разложения между процессорами через ключевое слово Weights, которое может быть применено на машинах с разной производительностью между процессорами.
- <span id="page-9-0"></span>4. manual — ручное разложение, когда пользователь определяет распределение каждой ячейки для конкретного процессора.

Будем использовать метод simple. Расчеты производились на системе с процессором AMD FX 8320, на 2, 4 и 8 ядрах. Результаты времени расчётов представлены в приложении. Можно сказать, что наблюдается прирост производительности в несколько раз.

Полученные результаты показывают, что даже очень сложные задачи удается быстро решать с помощью взаимодействием между параллельными процессами.

# ЗАКЛЮЧЕНИЕ

В представленной бакалаврской работе удалось решить поставленную задачу, а именно, моделирование течения жидкости в каверне средствами Ореп ГОАМ. Была описана структура программы Ореп ГОАМ и её возможности. Также были проведены расчеты с различными условиями, а именно:

- изменена расчетная сетка и её геометрия;
- изменены входные параметры;
- увеличение числа Рейнольдса.

Добавление многопоточности при решении задачи привело к ускорению результатов в несколько раз.

Можно сказать, что OpenFOAM — перспективная и динамично развивающаяся открытая (GPL) платформа для численного моделирования, предназначенная для моделирования, связанного с решением уравнений в частных производных методом конечных объёмов, и широко используемая для решения задач механики сплошных сред.

Так же был изучен метод декомпозиции расчетной области, позволяющий реализовать многопоточчность вычислений.

Полученные в работе теоретические и практические результаты позволяют наглядно показать и рассчитать движение жидкости, что несомненно используется в данное время, например, при моделировании различных природных явлений.